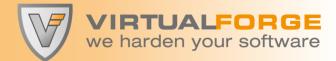

# **Real SAP Backdoors**

Troopers12, March 19th - 23rd, Heidelberg

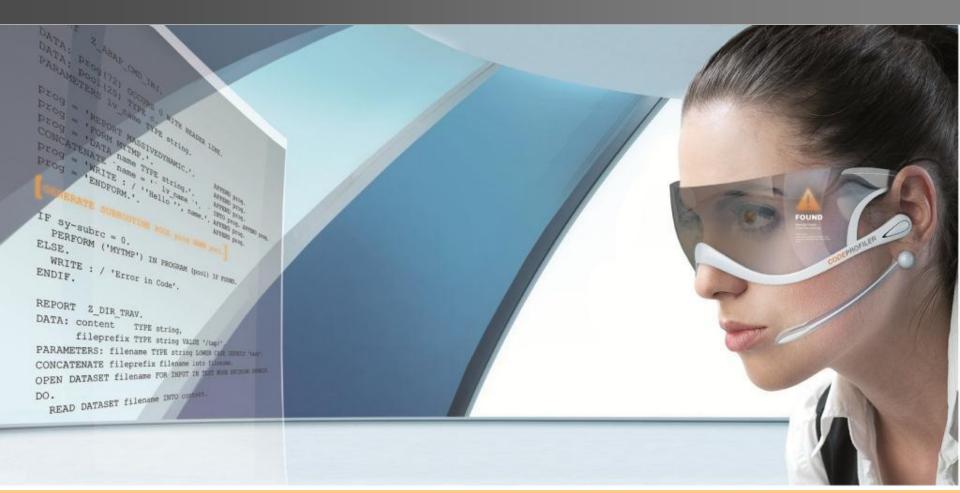

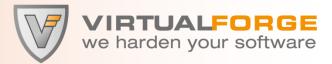

#### Andreas Wiegenstein

- Founder of Virtual Forge (Heidelberg), responsible for Research & Development
- SAP Security Researcher, active since 2003
  - Received Credits from SAP for more than 20 reported 0-day Vulnerabilities
- Frequent Speaker at international Conferences
  - SAP TechEd 2004 (USA & Europa) / 2005 (USA) / 2006 (USA), DSAG 2009
  - BlackHat 2011 (Europe), Hack in the Box 2011 (Europe)
  - Troopers 2011, RSA 2012 (USA)
- Co-Author of "Sichere ABAP Programmierung" (SAP Press)
- Training Class WDESA3 @ SAP University

### http://tinyurl.com/0daycredit

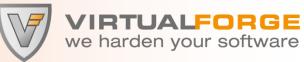

| SAP COMMUNITY<br>NETWORK                                                                                                    | Log In   Register   About Us   How to Contribute   Languages   Store<br>Welcome Guest                                                                                                    |  |  |  |  |  |
|----------------------------------------------------------------------------------------------------|----------------------------------------------------------------------------------------------------|--|--|--|--|--|
| SDN Community B                                                                                                    | PX Community Business Analytics University Alliances SAP EcoHub                                                                                                    |  |  |  |  |  |
| Home   Forums   Wiki   Blogs   Articles   eLearning   Downloads   Code Exchange   Career Center   Events   InnoCentive   Idea Place   SAP Help Portal |                                                                                                    |  |  |  |  |  |
| MEMBER LOGIN                                                                                                    | ACKNOWLEDGMENTS TO SECURITY RESEARCHERS                                                                                                    |  |  |  |  |  |
| Forgot your password?                                                                                                    | The SAP Product Security Response Team thanks all researchers and security IT professionals that helped with discovering and solving security vulnerabilities. Their findings have helped SAP to maintain the security and safety of its customers' and partners' SAP systems. |  |  |  |  |  |
| Not a member?                                                                                                    | Our acknowledgements page lists those professionals we have worked with successfully in the past. The acknowledgements are published on a monthly basis and mention all security researchers who helped to improve the security and integrity of our customers' IT             |  |  |  |  |  |
| Getting Started o                                                                                                    | systems by respecting our disclosure guidelines. We thank all security researchers for their excellent work and hope to continue the fruitful relationship between security professionals and SAP.                                                                             |  |  |  |  |  |
| Application Lifecycle Management                                                                                                    |                                                                                                    |  |  |  |  |  |
| Business Intelligence                                                                                                    | ARCHIVE<br><u>Here</u> you can find elder entries.                                                                                                    |  |  |  |  |  |
| Data Warehousing                                                                                                    |                                                                                                    |  |  |  |  |  |
| Enterprise Information > Management                                                                                                    | FEBRUARY 2012<br>Virtual Forge, , Sebastian Schinzel & Frederik Weidemann, SAP Security Note <u>1586410</u>                                                                                                    |  |  |  |  |  |
| Business Process Management                                                                                                    | <u>Virtual Forge,</u> , Andreas Wiegenstein & Frederik Weidemann, SAP Security Note <u>1584930</u><br><u>Virtual Forge,</u> , Erich Prosche & Sandra Möckel, SAP Security Note <u>1607529</u>                                                                                  |  |  |  |  |  |
| Service-Oriented Architecture                                                                                                    | Virtual Forge, , Andreas Wiegenstein & Sven Neuz, SAP Security Note <u>1597597</u>                                                                                                    |  |  |  |  |  |
| SOA Middleware                                                                                                    | Virtual Forge, , Andreas Wiegenstein, SAP Security Note <u>1661349</u>                                                                                                    |  |  |  |  |  |
| User Productivity >                                                                                                    | ERPSecurity, , Joris van de Vis, SAP Security Note <u>1641329</u>                                                                                                    |  |  |  |  |  |
| Custom Development                                                                                                    | ERPSecurity, , Joris van de Vis, SAP Security Note <u>1644746</u>                                                                                                    |  |  |  |  |  |
| Security and Identity Management                                                                                                    | Zero Day Initiative, , SAP Security Note 1649838                                                                                                    |  |  |  |  |  |
| Technology Innovation                                                                                                    | Zero Day Initiative, , SAP Security Note <u>1649840</u>                                                                                                    |  |  |  |  |  |
| In-Memory / SAP HANA o                                                                                                    | ESNC, , Ertunga Arsal, SAP Security Note <u>1667805</u>                                                                                                    |  |  |  |  |  |
| Mobile o                                                                                                    | akquinet AG, , Ralf Kempf, SAP Security Note <u>1644043</u>                                                                                                    |  |  |  |  |  |

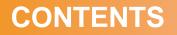

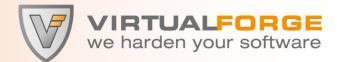

### 1. What is a Backdoor?

# **2. SAP Technology / Security Basics**

## 3. SAP Backdoors

4. How do you prevent Backdoors?

5. Summary

# What is a backdoor?

© 2012 Virtual Forge GmbH | www.virtualforge.com | All rights reserved.

#### **Some Search Engine Results...**

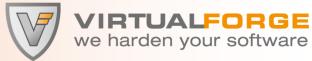

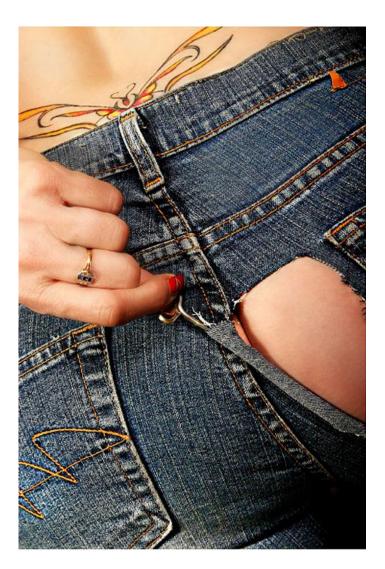

# THIS IS NOT THE TOPIC OF THIS TALK.

NO WAY.

#### More Search Engine Results...

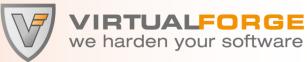

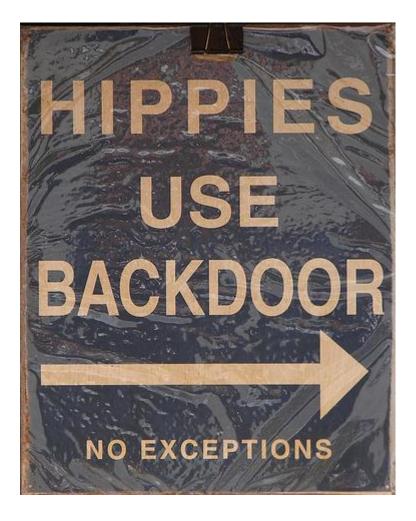

# ALSO NOT THE TOPIC OF THIS TALK.

© 2012 Virtual Forge GmbH | www.virtualforge.com | All rights reserved.

#### **Own research**

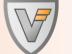

VIRTUALFORGE we harden your software

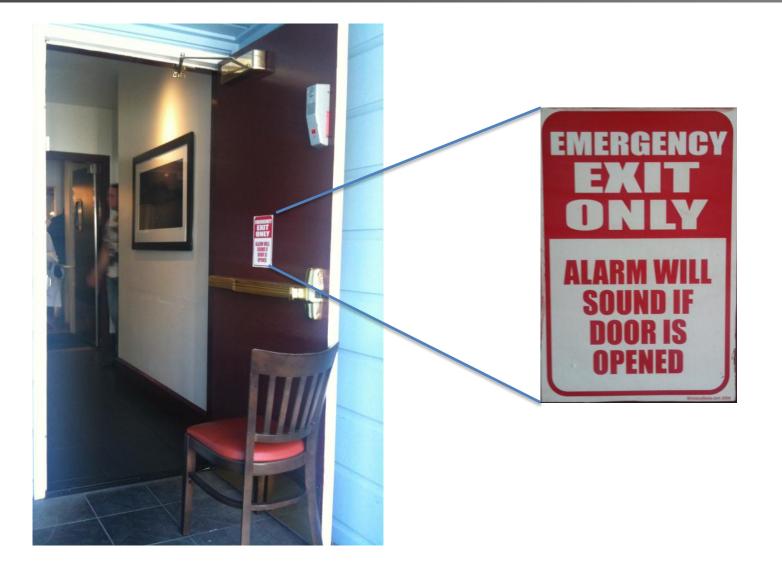

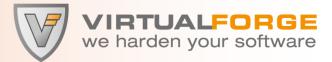

"A backdoor in a computer system [...] is a method of bypassing normal authentication, securing remote access to a computer, obtaining access to plaintext, and so on, while attempting to remain undetected." (March 2012)

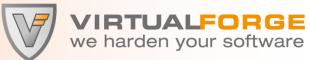

"A backdoor in software is a hidden feature that was designed to bypass a security mechanism."

(Troopers, March 2012)

Characteristics:

- 1. Covertness
- 2. Bypass
- 3. Intent

# SAP Technology / Security Basics

© 2012 Virtual Forge GmbH | www.virtualforge.com | All rights reserved.

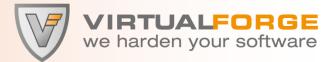

# Advanced Business Application Programming

- Proprietary language, exact specification not (freely) available
- Platform-independent code
- Built-in transport system and version control
- Various programming paradigms:
  - Programs & Forms, Reports, Function Modules, Dynpros
  - Classes & Methods, Business Server Pages, Web Dynpro ABAP
- Integrated platform-independent SQL Standard: Open SQL
- Built-in authentication, roles and authorization model
- ABAP runs with very high Privileges
- ABAP uses an *explicit* Authorization Model

#### **Remote Function Call (RFC)**

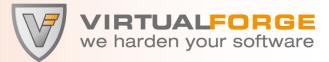

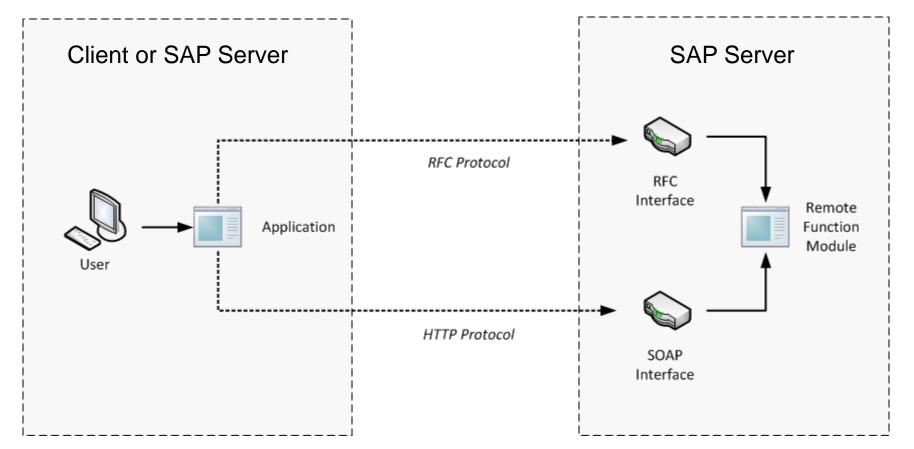

- S\_RFC authorization required to call Function Modules remotely
- > 33.000 RFC-enabled Function Modules on ECC 6.0

#### RFC authorizations are complex to maintain

© 2012 Virtual Forge GmbH | www.virtualforge.com | All rights reserved.

#### **ABAP** Reports

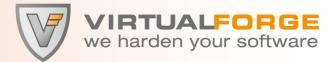

| 🖻 ABAP: Program Attribut | tes ZFT Display                                |  |  |  |
|--------------------------|------------------------------------------------|--|--|--|
| Title We are Tro         | opers                                          |  |  |  |
| Original language        | EN English                                     |  |  |  |
|                          |                                                |  |  |  |
| Created                  | 09.03.2012 WIEGENSTEINA                        |  |  |  |
| Last changed by          | 09.03.2012 WIEGENSTEINA                        |  |  |  |
| Status                   | Active                                         |  |  |  |
|                          |                                                |  |  |  |
| Attributes               |                                                |  |  |  |
| Туре                     | Executable program 🔻                           |  |  |  |
| Status                   | ▼                                              |  |  |  |
| Application              | Conse-Application 🗸                            |  |  |  |
| Authorization Group      | SES                                            |  |  |  |
| Package                  | RESEARCH Contains research material and 0-days |  |  |  |
| Logical database         |                                                |  |  |  |
| Selection screen         |                                                |  |  |  |
| Editor lock              | ✓ Fixed point arithmetic                       |  |  |  |
| Unicode checks active    | Start using variant                            |  |  |  |

- Reports can only be executed locally via restricted transactions
- ~ 220.000 ABAP reports on ECC 6.0 in the SAP standard
- ABAP command SUBMIT executes reports and checks authorizations
  - Authorization is checked only if Authorization Group is maintained

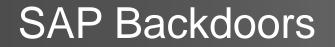

© 2012 Virtual Forge GmbH | www.virtualforge.com | All rights reserved.

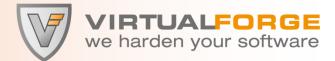

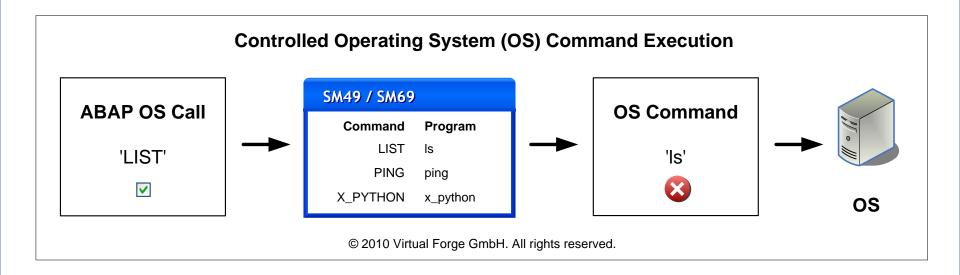

- OS Commands must be pre-defined by Admin (white list)
- OS Commands must be executed through special API (SXPG\_CALL\_SYSTEM / SXPG\_COMMAND\_EXECUTE)
- Execution requires special authorization (S\_LOG\_COM)

#### **Case #1 – Code (1)**

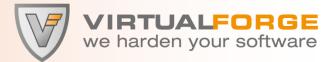

FUNCTION oiuh\_submit\_unix\_call.

\* "\_\_\_\_\_

- \*"\*"Local interface (simplified excerpt):
- \*" IMPORTING
- \*" VALUE (SCRIPT NAME) LIKE RLGRAP-FILENAME
- \*" VALUE (LOGICAL PATH) LIKE FILENAME-FILEINTERN
- \*" TABLES
- \*" RESULTS STRUCTURE OIUH SYS CONSOLE
- \*" SCRIPT\_DATA STRUCTURE OIUH\_SYS\_CONSOLE
- \*" EXCEPTIONS
- \*" CALL FAILURE

\* "\_\_\_\_\_

#### **Case #1 – Code (2)**

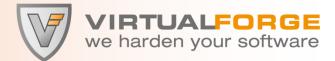

DELETE DATASET script name.

OPEN DATASET script name FOR OUTPUT IN TEXT MODE ENCODING DEFAULT.

LOOP AT script data.

TRANSFER script data TO script name.

ENDLOOP.

CLOSE DATASET script name.

\* CHANGE THE FILE MODE TO EXECUTE.

CONCATENATE 'chmod 777' script\_name INTO unix\_command SEPARATED BY space. ... CALL 'SYSTEM' ID 'COMMAND' FIELD unix command

ID 'TAB' FIELD results-\*sys\*.

\* Execute the actual command CALL 'SYSTEM' ID 'COMMAND' FIELD script\_name ID 'TAB' FIELD results-\*sys\*.

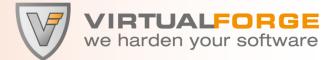

Function Module oiuh\_submit\_unix\_call is designed to execute arbitrary OS commands, bypassing the white list defined in SM49/69.

Characteristics:

- 1. Covertness
- 2. Bypass

3. Intent

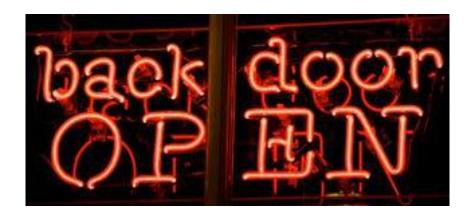

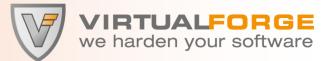

Function Module oiuh\_submit\_unix\_call2 is an exact

copy of oiuh\_submit\_unix\_call.

Both Function Modules also contain a Directory Traversal vulnerability.

VF Advisories: SAP-BACK-01 and SAP-BACK-02

SAP Notes: 1560360 and 1558010 SAP CVSS Base Score: 6.0 SAP CVSS Base Vector: AV:N/AC:M/AU:S/C:P/I:P/A:P

#### **Case #2 – ABAP Development**

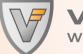

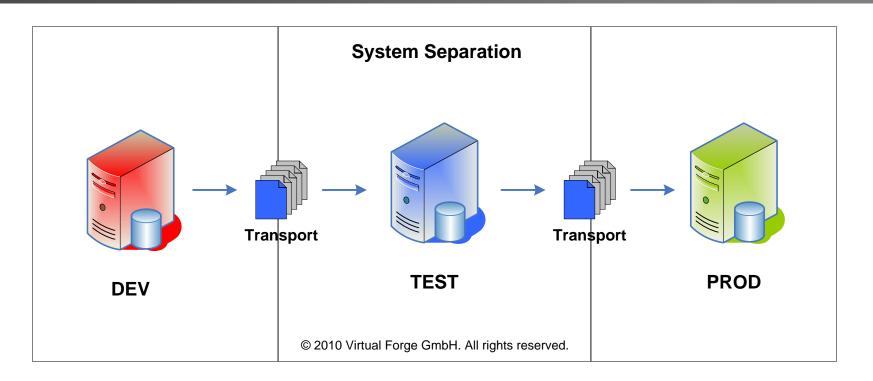

Development process is well defined : DEV, TEST, PROD

- All ABAP code is tested before productive use
- No development possible on productive system

#### **Case #2 – Code (1)**

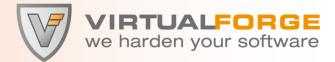

FUNCTION rs\_functionmodule\_insert.

\*"\_\_\_\_\_

- \*"\*"Local Interface (simplified excerpt):
- \*" IMPORTING
- \*" VALUE (FUNCNAME) LIKE RS38L-NAME
- \*" VALUE (FUNCTION POOL) LIKE RS38L-AREA
- \*" VALUE (**REMOTE CALL**) LIKE RS38L-REMOTE DEFAULT SPACE
- \*" VALUE (SHORT TEXT) LIKE TFTIT-STEXT
- \*" VALUE (SUPPRESS CORR CHECK) LIKE RS38L-EXTERN DEFAULT 'X'
- \*" VALUE (SUPPRESS LANGUAGE CHECK) LIKE RS38L-HEAD DEFAULT 'X'
- \*" VALUE (AUTHORITY CHECK) LIKE RS38L-HEAD DEFAULT 'X'
- \*" VALUE (SAVE ACTIVE) LIKE RS38L-HEAD DEFAULT 'X'
- \*" TABLES
- \*" **SOURCE** STRUCTURE RSSOURCE OPTIONAL

#### **Case #2 – Code (2)**

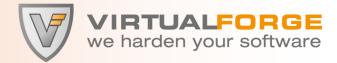

```
. . .
CALL FUNCTION 'RS_ACCESS_PERMISSION'
  EXPORTING
    authority check = authority check
. . .
IF sy-subrc = 0.
. . .
  1 source = source[].
    LOOP AT 1 source INTO 1 line.
      INSERT 1 line INTO code INDEX tabix.
      tabix = tabix + 1.
    ENDLOOP.
  INSERT REPORT rs381-include FROM code.
```

ENDIF.

#### **Case #2 – Code (3)**

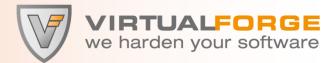

FUNCTION rs\_access\_permission.

\*"\_\_\_\_\_

\*"\*"Lokale Schnittstelle (simplified excerpt):

\*" IMPORTING

. . .

\*" VALUE (AUTHORITY CHECK) DEFAULT 'X'

l\_authority\_check = authority\_check.

#### **Case #2 – Code (4)**

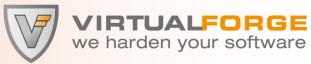

| ••                     |              |            |              |  |  |  |
|------------------------|--------------|------------|--------------|--|--|--|
| ASE mo                 | ode.         |            |              |  |  |  |
| WHEN                   | 'MODIFY'.    |            |              |  |  |  |
| IF                     | l_authority_ | check NE ' | ۰.           |  |  |  |
| PERFORM accp_authority |              |            |              |  |  |  |
|                        |              | USING      | modus        |  |  |  |
|                        |              |            | object       |  |  |  |
|                        |              |            | object_class |  |  |  |
|                        |              |            | auth_object  |  |  |  |
|                        |              |            | s_develop    |  |  |  |
|                        |              | CHANGING   | trdir_inf.   |  |  |  |
|                        |              |            |              |  |  |  |

ENDIF.

. . .

CASE

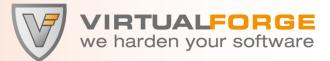

Function Module rs\_functionmodule\_insert is designed to create arbitrary remote-executable ABAP Code, bypassing the TEST System.

Characteristics:

- 1. Covertness
- 2. Bypass
- 3. Intent

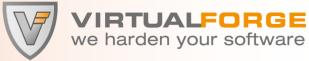

SAP: BACKDOOR VF Advisory: SAP-BACK-03

SAP Note: 1589919

**CVSS Base Score: 3.5** 

CVSS Base Vector: AV:N/AC:M/AU:S/C:N/I:P/A:N

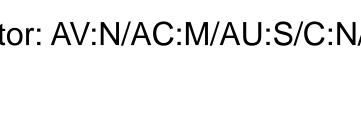

#### **Case #3 – Code (1)**

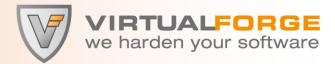

| FUNCTION RKC_FUNCTION_INTERFACE_GEN.         |                                  |  |  |  |
|----------------------------------------------|----------------------------------|--|--|--|
| *"                                           |                                  |  |  |  |
| *"Lokale Schnittstelle (simplified excerpt): |                                  |  |  |  |
| * "                                          | " EXPORTING                      |  |  |  |
| * "                                          | REPID LIKE SY-REPID              |  |  |  |
| * "                                          | TABLES                           |  |  |  |
| * "                                          | <b>REP_TAB</b> STRUCTURE RFCLINE |  |  |  |
| * "                                          | EXCEPTIONS                       |  |  |  |
| * "                                          | NOT_INSERTED                     |  |  |  |
| *"                                           |                                  |  |  |  |

© 2012 Virtual Forge GmbH | www.virtualforge.com | All rights reserved.

#### **Case #3 – Code (2)**

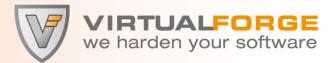

DATA: BEGIN OF REP OCCURS 20.

INCLUDE STRUCTURE ABAPTEXT.

DATA: END OF REP.

REFRESH REP.

LOOP AT **REP TAB**.

REP = **REP TAB.** 

APPEND REP.

ENDLOOP.

REPID = 'RKCINTER'.

INSERT REPORT REPID FROM REP.

IF SY-SUBRC <> 0.

RAISE NOT INSERTED.

ENDIF.

ENDFUNCTION.

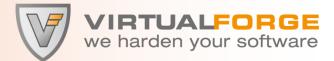

Now we can create a report with arbitrary content.

But (how) can we execute it (remotely) ?

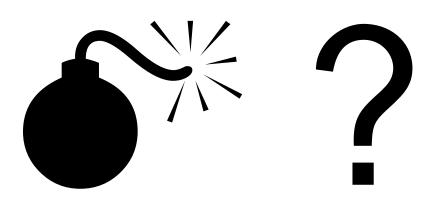

#### **Case #3 – Code (3)**

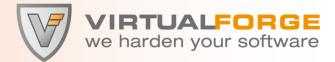

#### FUNCTION HR99B PARALLEL REPORT RUN.

\* 11 \_\_\_\_\_

- \*"\*"Local Interface (simplified excerpt):
- \* " TMPORTING
- VALUE (**REPID**) TYPE TRDIR-NAME \* "
- \* " TABLES
- \* " VALUTAB STRUCTURE RSPARAMS
- \* " CHANGING
- \* " VALUE (CV TASK NAME) TYPE HR99B TASK NAME OPTIONAL

\*"\_\_\_\_\_

SUBMIT (REPID) WITH SELECTION-TABLE VALUTAB AND RETURN. "#EC CI SUBMIT

ENDFUNCTION.

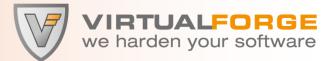

Function Module RKC\_FUNCTION\_INTERFACE\_GEN is designed to create a Report that contains arbitrary ABAP Code, bypassing the TEST System. Function Module HR99B\_PARALLEL\_REPORT\_RUN is designed to execute reports remotely.

Characteristics:

- 1. Covertness
- 2. Bypass
- 3. Intent

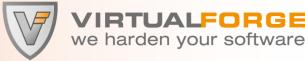

RTUALFORGE

VF Advisory: SAP-BACK-06

SAP Note: 1592312

CVSS Base Score: 3.5

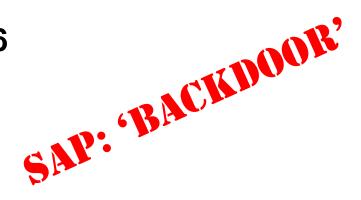

CVSS Base Vector: AV:N/AC:M/Au:S/C:N/I:P/A:N

VF Advisory: SAP-BACK-04

SAP Note: 1558284

CVSS Base Score: 8.2

CVSS Base Vector: AV:N/AC:M/AU:S/C:C/I:C/A:P

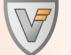

VIRTUALFORGE we harden your software

| ¢ | <u>E</u> dit                                | <u>]</u> obs | <u>A</u> pplicati | on Log       | <u>S</u> ettings | <u>G</u> oto | System | <u>H</u> elp |
|---|---------------------------------------------|--------------|-------------------|--------------|------------------|--------------|--------|--------------|
| ( | ⊘ [                                         |              |                   | -] ⊲         | 810              | 🙆 🚷          |        | 1            |
|   | Analysis and Repair of BI Objects           |              |                   |              |                  |              |        |              |
| ( | Exec                                        | ute 🧕        | S Display         | ने<br>दि Cor | rect Error       | 🖬 Dele       | te 🍞 🕻 | Help         |
| Γ | Tests in Transaction RSRV                   |              |                   |              |                  |              |        |              |
|   | All Elementary Tests     All Combined Tests |              |                   |              |                  |              |        |              |
|   | <ul> <li>System Information</li> </ul>      |              |                   |              |                  |              |        |              |

# Characteristics:

- 1. Covertness
- 2. Bypass

## 3. Intent

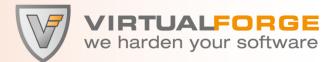

Security Audits of a BSP (Web) Application of an SAP customer

One of the pages appeared to be blank

In the source code, the page checked for the usernames of three external developers...

...and would allow them to read data from a table of their choice in the SAP database

- Financial data
- Production data
- HR data …

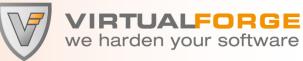

Generic table reader in BSP page.

**Characteristics:** 

- 1. Covertness
- 2. Bypass
- 3. Intent

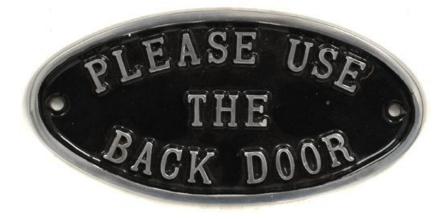

A nice backdoor and 100% remote accessible

# How do you prevent Backdoors?

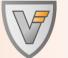

virtualforge we harden your software

- Perform peer reviews of all code
  - The backdoor can be everywhere
- Check for proprietary authorization logic / unusual options
- Check for (unexpected) modifications to the database
- Check for generic database access
- Prohibit certain coding practices by strict guidelines but don't rely on them

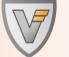

we harden your software

Use static code analysis to detect suspicious code

- Check for command execution based on input
  - ABAP
  - Operating system
- Expect stealth techniques
  - Dynamic ABAP
  - Hidden OK Codes
  - #EC suppression

# Summary

© 2012 Virtual Forge GmbH | www.virtualforge.com | All rights reserved.

#### **SAP Backdoor Summary**

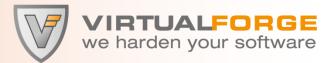

- ABAP code can have backdoors
- Backdoors are difficult to spot
  - Designed to be covert
  - "Needle in the haystack"
- Check the background of your (external) developers
- Perform code audits before productive use
- Perform static code analysis as additional line of defense

#### **ABAP Security Resources**

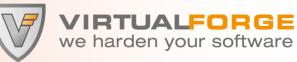

<u>Links</u>

SAP Security Advisories researched by Virtual Forge http://www.codeprofilers.com/index.php/advisories.html

**Organizations** 

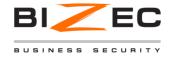

BIZEC – Business Security Initiative http://www.bizec.org

**Literature** 

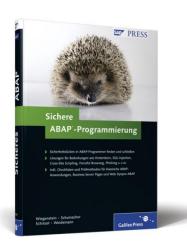

Sichere ABAP-Programmierung (SAP PRESS, 372 S., 2009) Andreas Wiegenstein, Markus Schumacher, Sebastian Schinzel, Frederik Weidemann

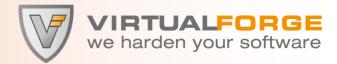

# Questions?

#### McFly:

"Listen, you got a backdoor to this place?"

#### **Bartender:**

"Yeah, it's in the back."

(Back to the Future III, 1990)

© 2012 Virtual Forge GmbH | www.virtualforge.com | All rights reserved.

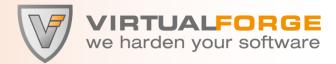

# **Contact Information**

#### VIRTUALFORGE GmbH

andreas.wiegenstein@virtualforge.de

Speyerer Straße 6 69115 Heidelberg Deutschland

 Telefon:
 + 49 (0) 6221 86 89 0 - 0

 Fax:
 + 49 (0) 6221 86 89 0 - 101

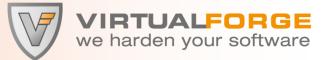

SAP, R/3, ABAP, SAP GUI, SAP NetWeaver and other SAP products and services mentioned herein as well as their respective logos are trademarks or registered trademarks of SAP AG in Germany and other countries.

All other product and service names mentioned are the trademarks of their respective companies. Data contained in this document serves informational purposes only.

The authors assume no responsibility for errors or omissions in this document. The authors do not warrant the accuracy or completeness of the information, text, graphics, links, or other items contained within this material. This document is provided without a warranty of any kind, either express or implied, including but not limited to the implied warranties of merchantability, fitness for a particular purpose, or non-infringement.

The authors shall have no liability for damages of any kind including without limitation direct, special, indirect, or consequential damages that may result from the use of this document. Hippies are not supposed to read this. No exceptions.

No part of this document may be reproduced without the prior written permission of Virtual Forge GmbH.

© 2012 Virtual Forge GmbH.